# Initialization of Interrupts

```
FOR i := 0 TO 7 DO
  SYSTEM.PUT32(ExceptionVectorBase + 4*i,
     0E59FF018H);
END;
InstallHandler(SWITrap, Platform.SWI);
InstallHandler( .... );
....
```
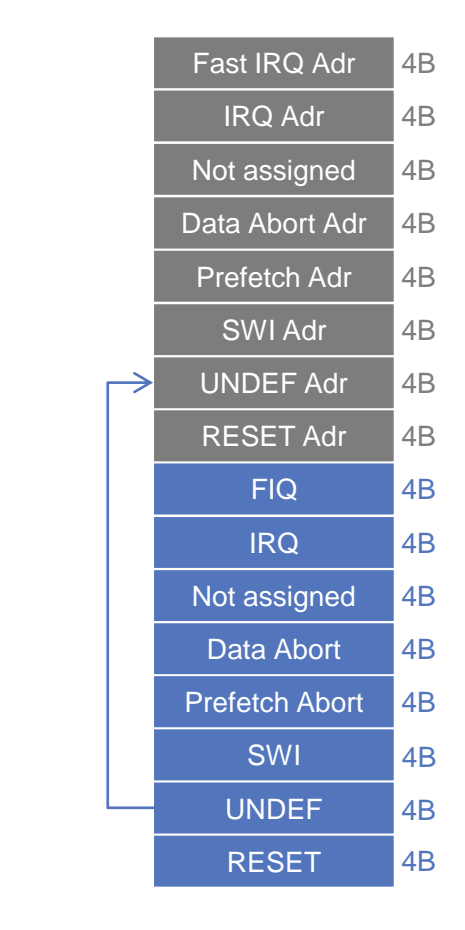

# Enable IRQs

```
VAR cpsr: LONGINT;
```
..

```
SYSTEM.STPSR(0, cpsr);
cpsr := SYSTEM.VAL(LONGINT, SYSTEM.VAL(SET, cpsr) - {7});
SYSTEM.LDPSR(0, cpsr)
```
# Install Timer

Platform.WriteWord(Platform.STC1, Platform.ReadWord(Platform.STCLO)+Platform.TimerInterval);

```
Platform.WriteBits (Platform.STCS, {1});
```
nextTimerInterrupt := Platform.ReadWord(Platform.STC1);

EnableIRQ(Platform.SystemTimerIRQ, TRUE);

Sets bit in IRQEnable registers cf. BCM2835 ARM Peripherals document, chapter 7.

# IRQ Trap Handler

```
PROCEDURE {INTERRUPT, PCOFFSET=4} IRQTrap;
VAR i, j, spsr: LONGINT; basicPending, pending1, pending2: SET;
BEGIN
  SYSTEM.STPSR( 1, spsr ); (* store SPSR *)
                                                                               GPU pend. 1
                                                                GPU IRQs 32-63 \sqrt{\frac{5}{2}}(* read pending bits *)
   ...
  (* disable corresponding device interrupts *)
                                                                               GPU pend. 0
                                                                VC IROs 0-31\bullet\quad \bullet\quad \bullet(* cf BCM2835 Manual, Section 7.5 *)
  (* process pending bits and call irq handler*)
                                                                A few.
                                                                selected
                                                                GPU IROS
   ...
                                                                               Basic pend.
  SYSTEM.LDPSR( 1, spsr ); (* SPSR := old *)
                                                                    ARM IRQs
END IRQTrap;
```
### DataAbort handler

```
(*page fault*)
PROCEDURE {INTERRUPT, PCOFFSET=8} DataAbort;
VAR lnk, fp: LONGINT;
BEGIN 
  (* The location that trapped was lnk - 8 *)
  lnk := SYSTEM.LNK - 8;fp := SYSTEM.FP;
  IF trapHandler # NIL THEN
    trapHandler(Platform.DataAbort, lnk, fp) 
  ELSE
  (* diagnostics output and halt *)
  END
END DataAbort;
```
# SWITrap handler

```
PROCEDURE {INTERRUPT, PCOFFSET=0} SWITrap;
(* software interrupt (e.g. failed ASSERT) *)
  VAR lnk, fp: LONGINT;
BEGIN 
  (* The location that trapped was lnk - 4 *)
  lnk := SYSTEM.LNK - 4;fp := SYSTEM.FP;
  IF trapHandler # NIL THEN
    trapHandler(Platform.SWI, lnk, fp) (* stack trace *)
  END
END SWITrap;
                                         All registers are saved during entering the trap.
                                         Get the original FP (reg12) from the local stack
```
and traverse the stack.

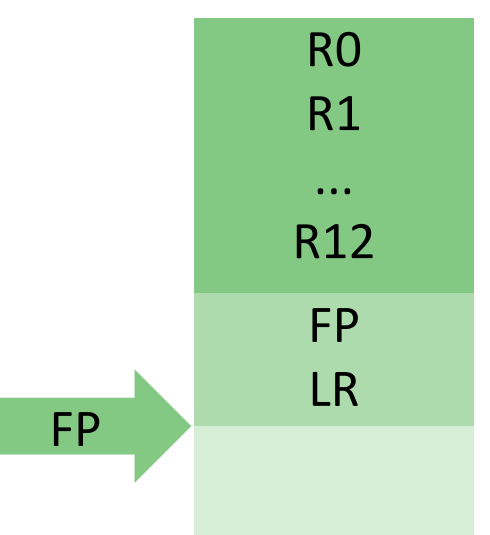

SWI Stack

#### **1.4. TASK SCHEDULING**

# Scheduling Strategy

- **Task types** 
	- **High priority synchronous tasks** (scheduled each 5 ms)
	- **Low priority synchronous tasks** (scheduled each 20 ms)
	- **Background tasks**
- Rules of preemption
	- **High priority tasks preempt all others**
	- **Low priority tasks preempt background tasks**
	- **Background tasks don't preempt**

# Scheduling Example

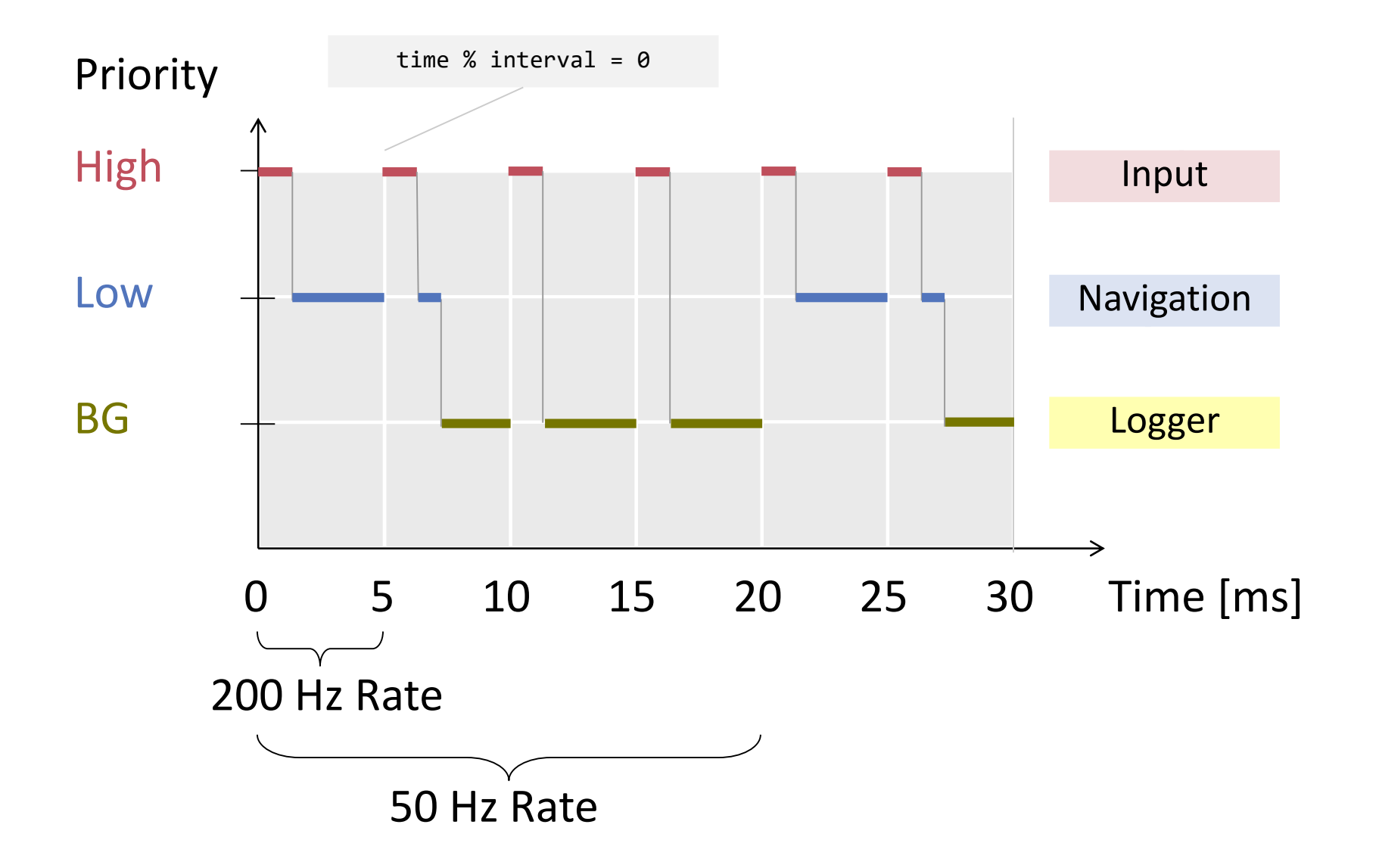

#### A Stack for each Process?

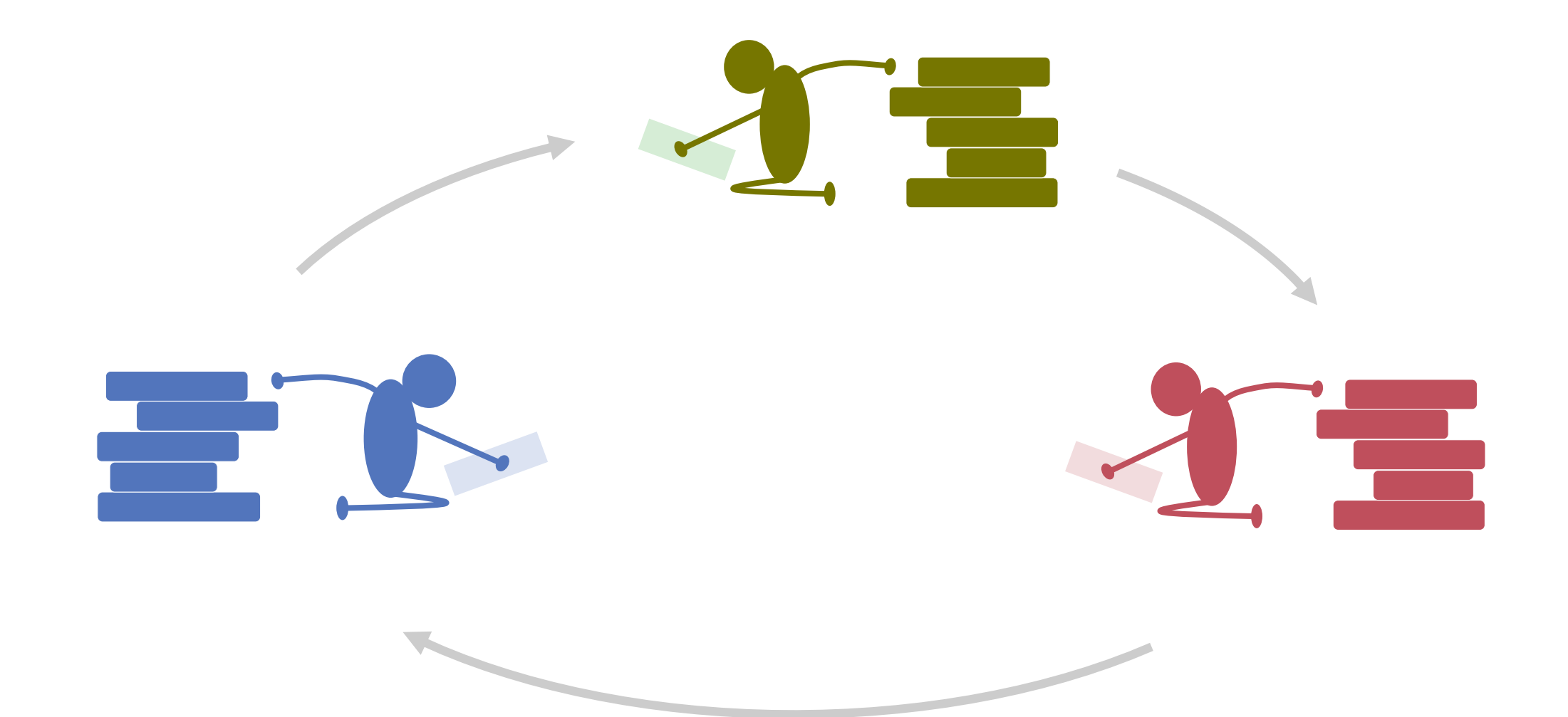

#### One Stack for All?

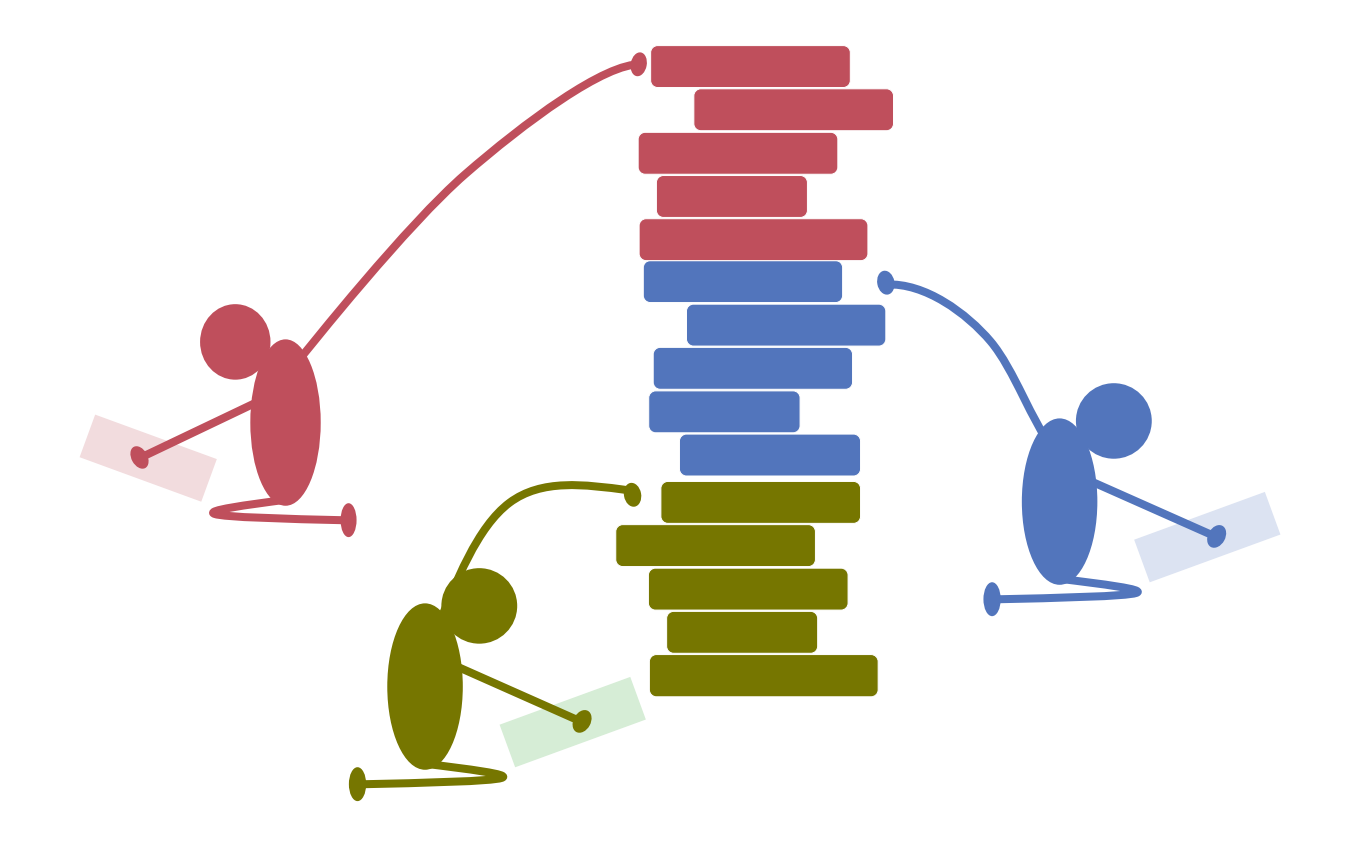

#### **When, How ?**

#### Run to completion!

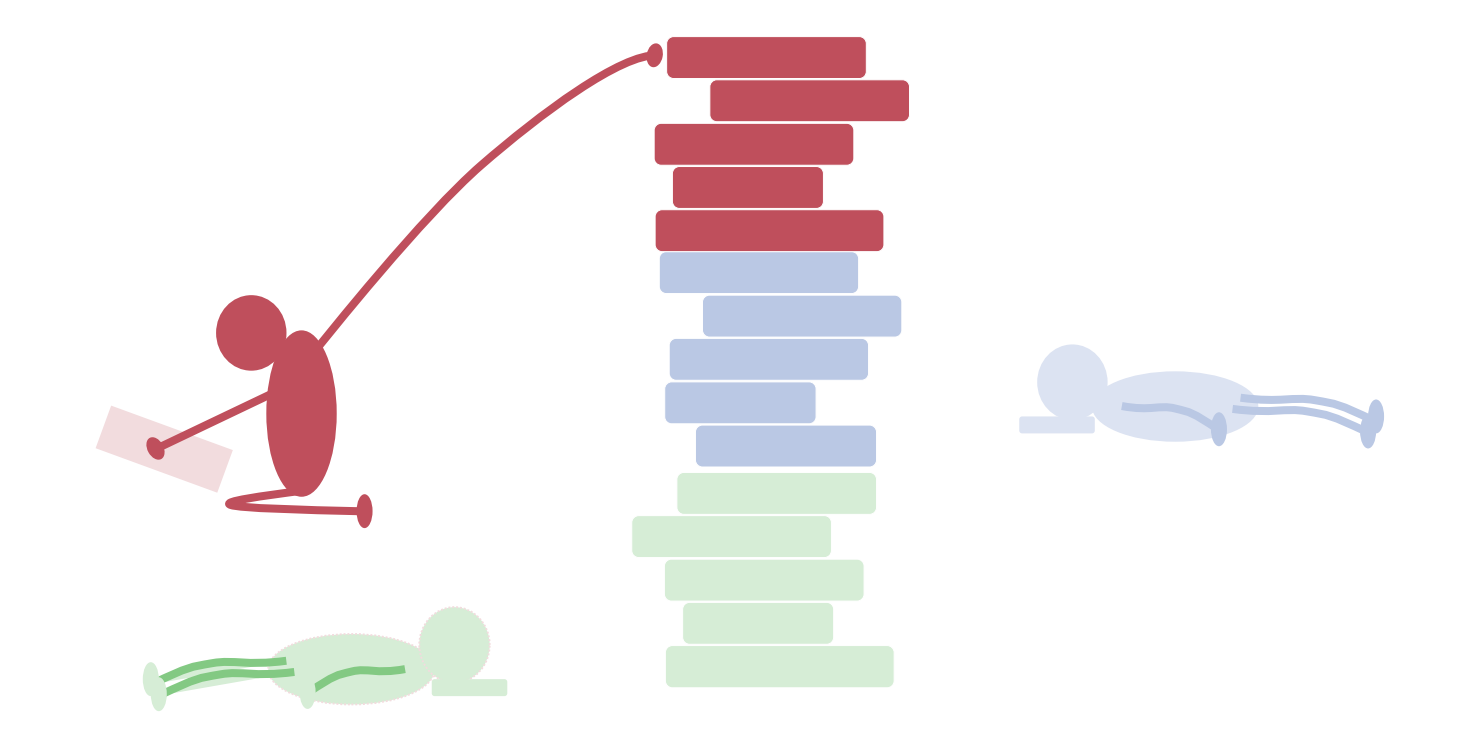

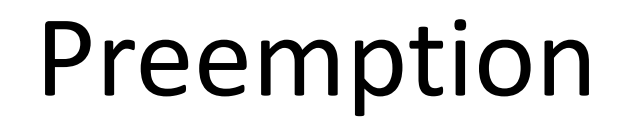

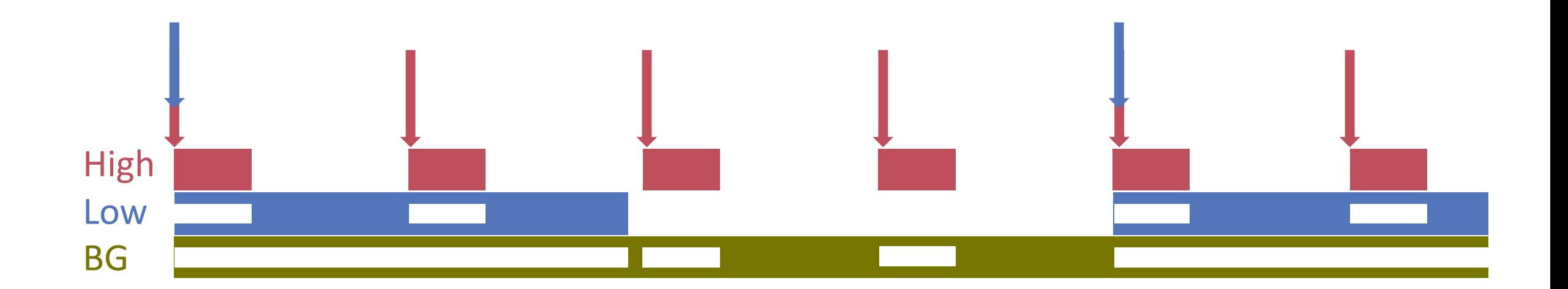

# Stack Organisation

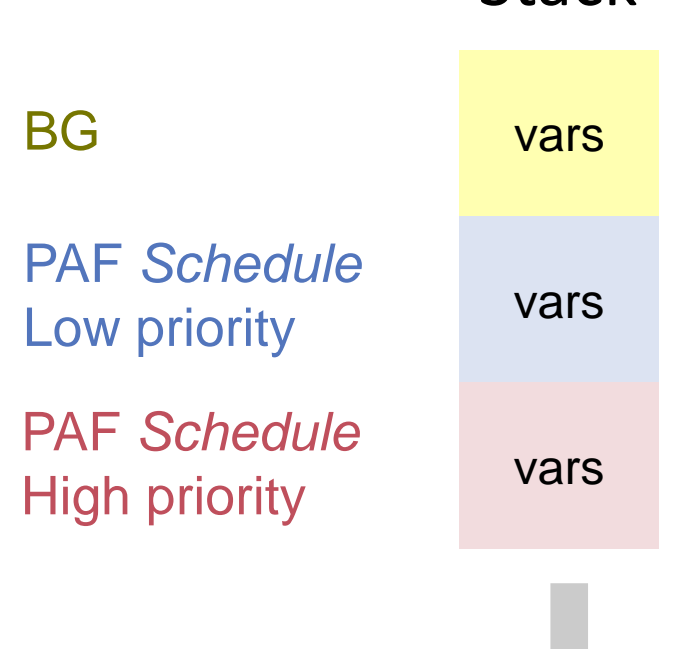

**Stack** 

Where is the process context ?

### Tasks

#### Descriptors for *asynchronous* (background) tasks

```
Task*= POINTER TO TaskDesc;
TaskDesc* = RECORD
   next: Task;
   proc: TaskCode; 
   name: ARRAY 32 OF CHAR;
END;
```
PROCEDURE (me: Task)

Descriptors for *synchronous* (periodic) tasks

```
PeriodicTaskDesc* = RECORD (TaskDesc) 
    interval: LONGINT; 
    subPriority: LONGINT; 
    nextTime: LONGINT;
END;
```
# Scheduler

**Recursive interrupt procedure** 

Prolog (Interrupts masked) Scheduling (Interrupts allowed) Epilog(Interrupts masked)

- **Must be reentrant** 
	- **Register values on stack**
	- **Private variables**
- Assume that Interval(low) is a multiple of Interval(high)

#### Context change, schematic

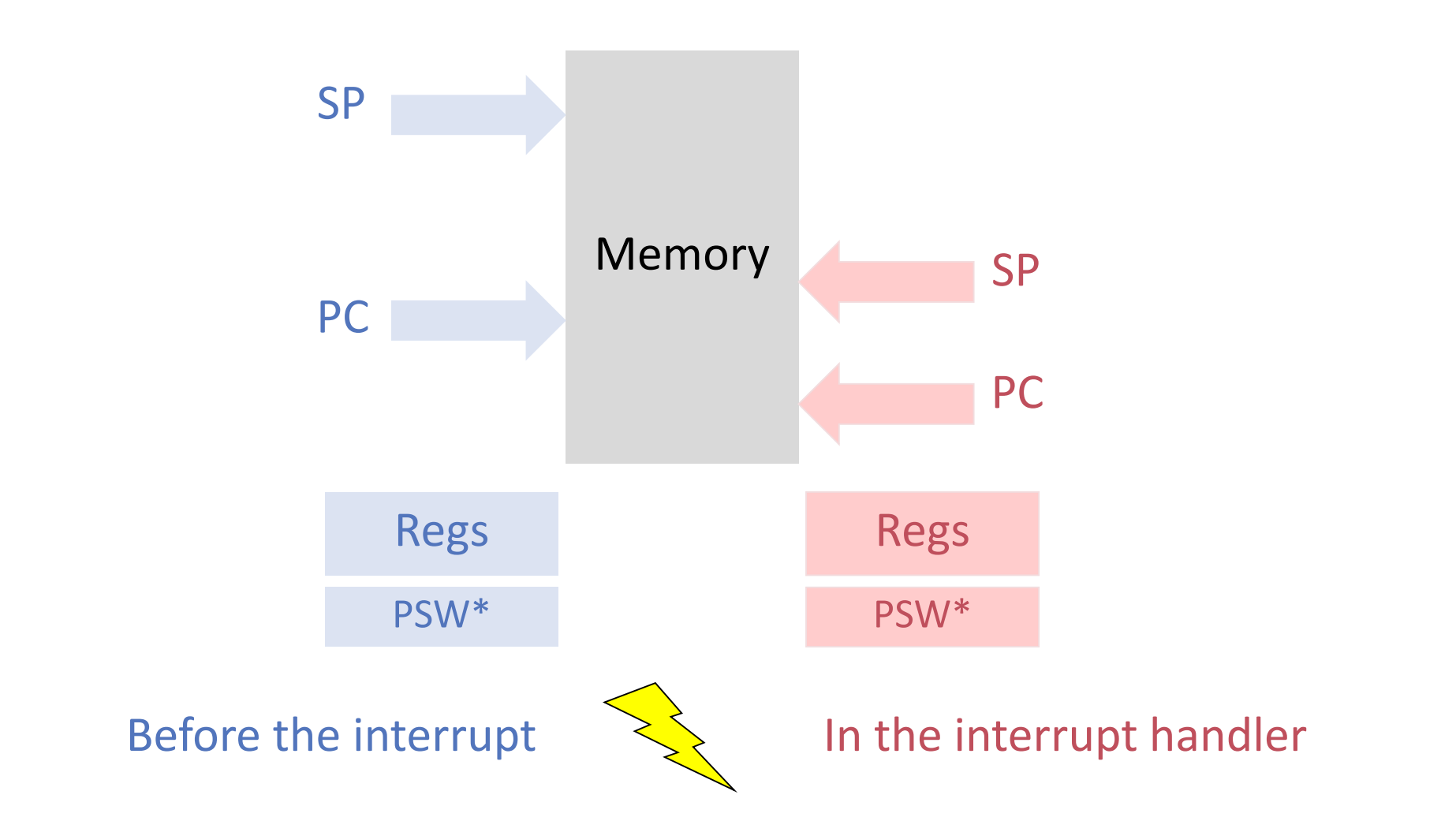

*\*Processor Status Word 127* 

#### Process Context

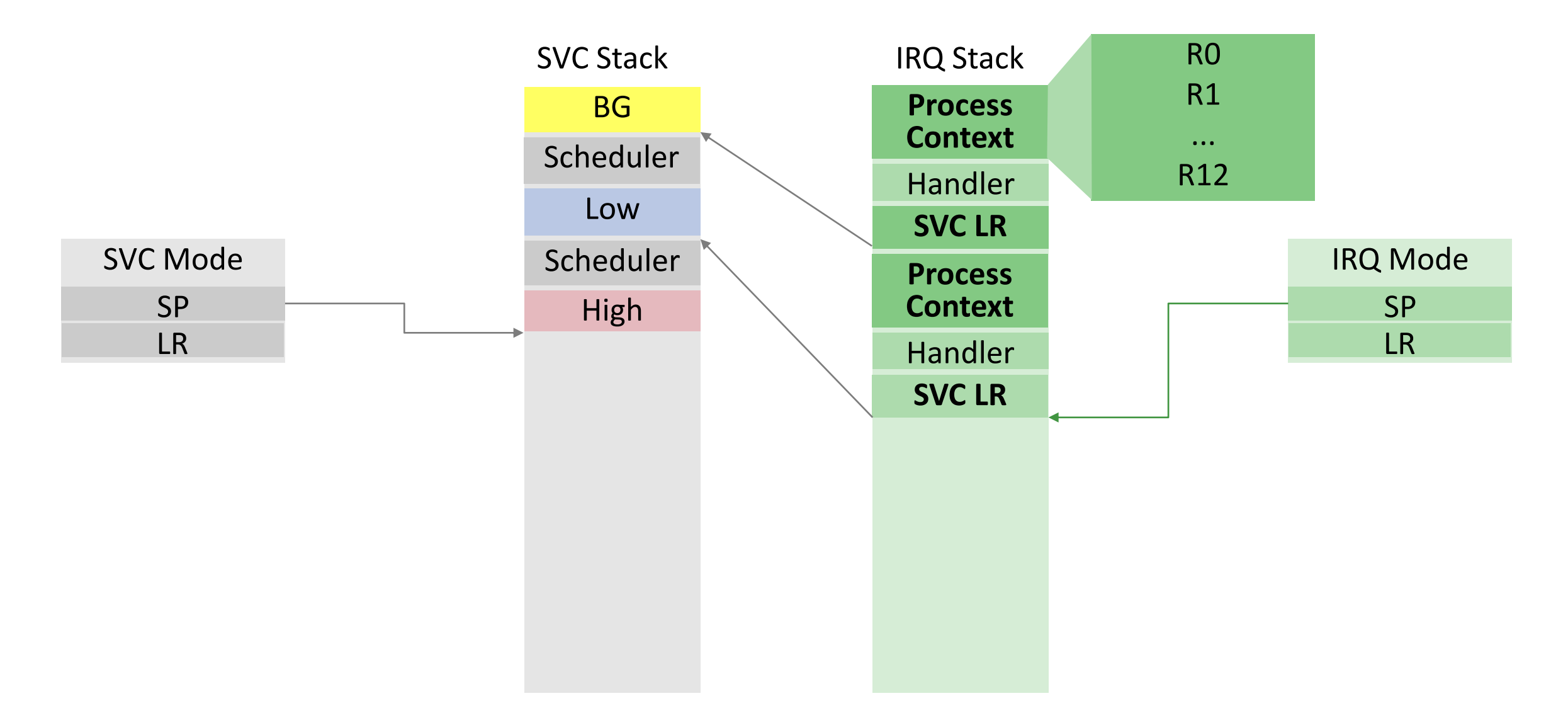

# Some tricks required ...

```
VAR lr: INTEGER;
BEGIN
   INC( timer, Platform.UNIT );
   IF timerHandler # NIL THEN
      SYSTEM.LDPSR( 0, SVCMode + IRQDisabled ); 
      globalLR := SYSTEM.LNK();
      SYSTEM.LDPSR( 0, IRQMode + IRQDisabled ); 
      lr := globalLR;
     SYSTEM.LDPSR( 0, Platform.SVCMode );
      timerHandler;
      SYSTEM.LDPSR( 0, IRQMode + IRQDisabled ); 
      globalLR := lr;
      SYSTEM.LDPSR( 0, SVCMode + IRQDisabled ); 
      SYSTEM.SETLNK(globalLR);
      SYSTEM.LDPSR( 0, IRQMode + IRQDisabled );
END;
Kernel.TimerIrqHandler
                                                           Switch to SVC 
                                                          mode, no IRQs
```
Process Context Handler **SVC LR** IRQ Stack

### Scheduler Code

Assumptions:

- **I** linked list stores tasks sorted by period / priority
- **tasks run to completion within given period**

$$
\begin{array}{ccccccc}\n\text{periodic} & & & & \\
\text{tasks} & & & & & 5, 1 & & & \\
\end{array}\n\longrightarrow 5, 2 \longrightarrow 5, 9 \longrightarrow 20, 0 \longrightarrow 20, 3
$$

# Rate Monotonic Scheduling

Minos.Scheduler

```
currentTime := Kernel.GetTime();
current := periodicTasks;
WHILE current # NIL DO
  IF currentTime MOD current.interval = \theta THEN
     current.proc( current )
  END;
  current := current.next(PeriodicTask);
END;
```